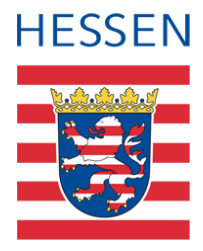

# **Berichte zur Datenpflege für Haupt- und Realschulabschlüsse**

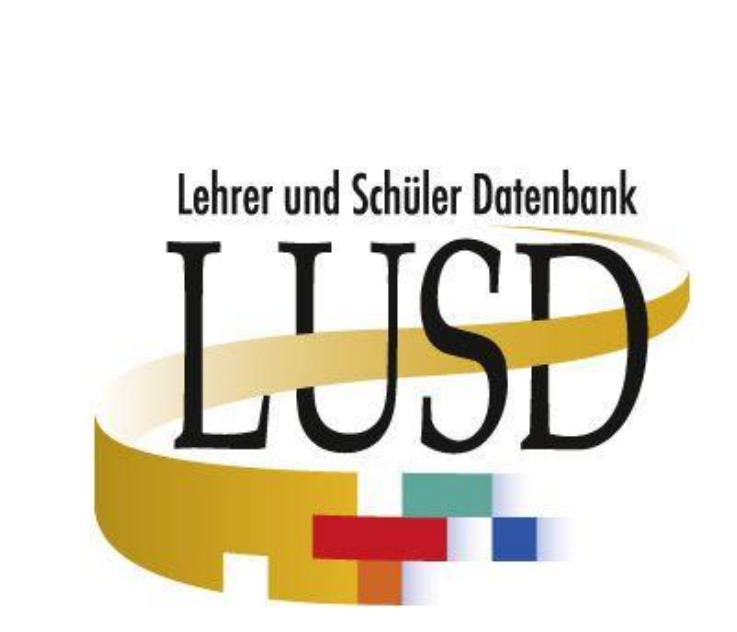

## Inhalt

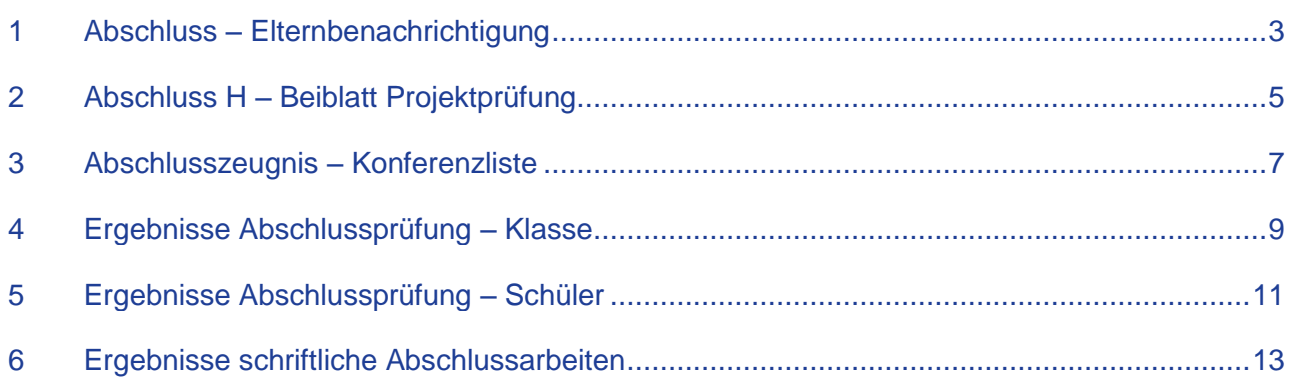

### <span id="page-2-0"></span>1 Abschluss – Elternbenachrichtigung

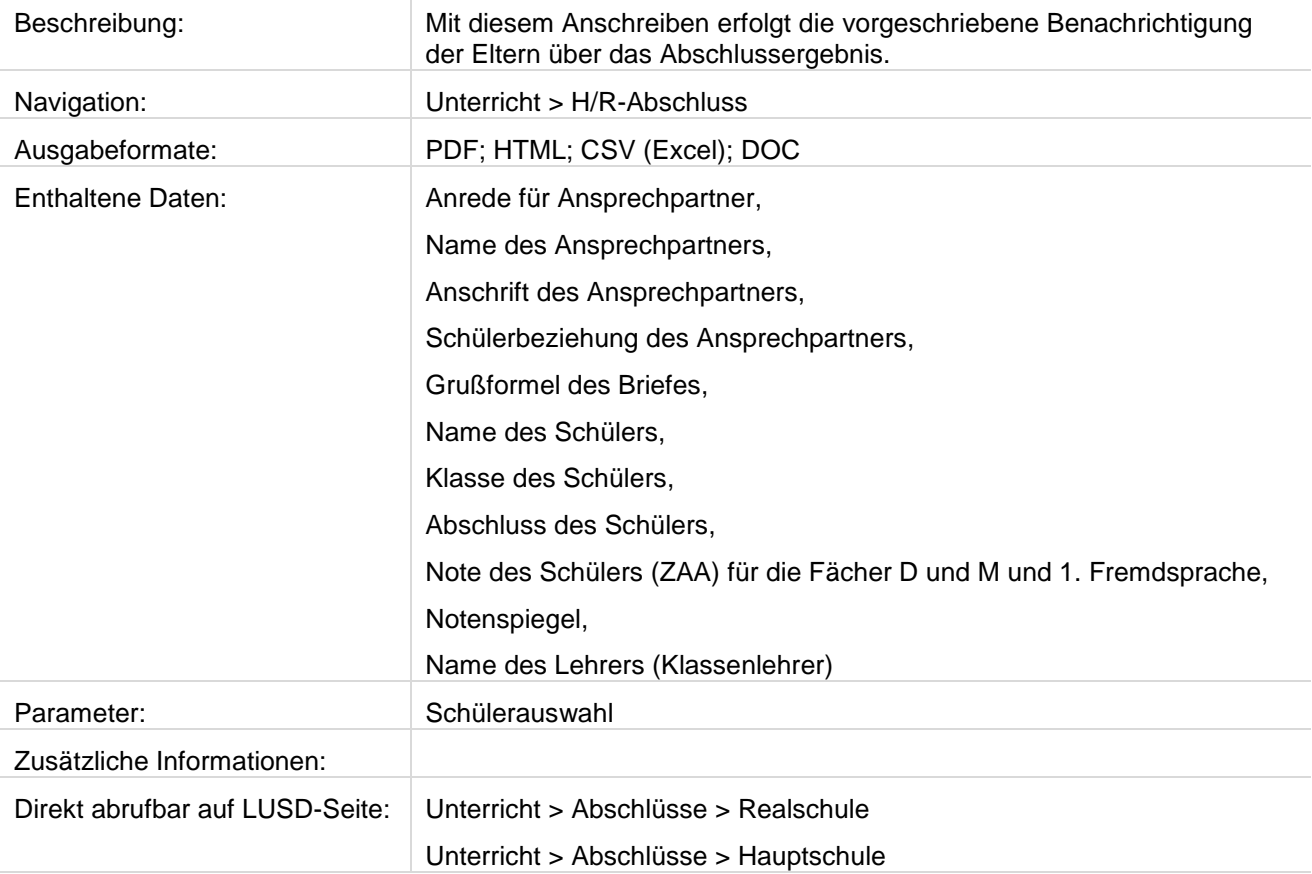

Haupt- und Realschule A 60488 Frankfurt am Main

Herr/Frau Anton Heidkamp Schanzenstr. 7 a 64653 Lorsch

Haupt- und Realschule A

Haupt- und Realschule 60488 Frankfurt am Main keine Strasse Tel: 06251/582680 Fax: 06251/5826822

Web: www.lusd.de

18.03.2012

#### Ergebnisse der schriftlichen Abschlussprüfungen

Sehr geehrte/r Herr/Frau Heidkamp,

Ihr Sohn Joshua Heidkamp, Klasse 09HA, hat an den schriftlichen Prüfungen für das Erreichen des Abschlusses

#### qual. Hauptschulabschluss

teilgenommen und hat folgende Ergebnisse erzielt:

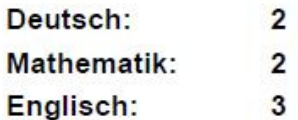

#### Notenspiegel:

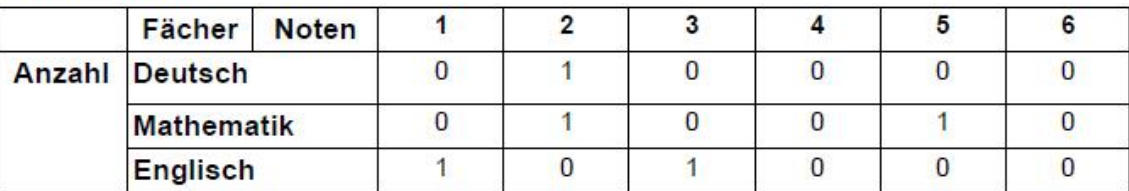

Mit freundlichen Grüßen

Müller, Steffi Klassenlehrer(in)

### <span id="page-4-0"></span>2 Abschluss H – Beiblatt Projektprüfung

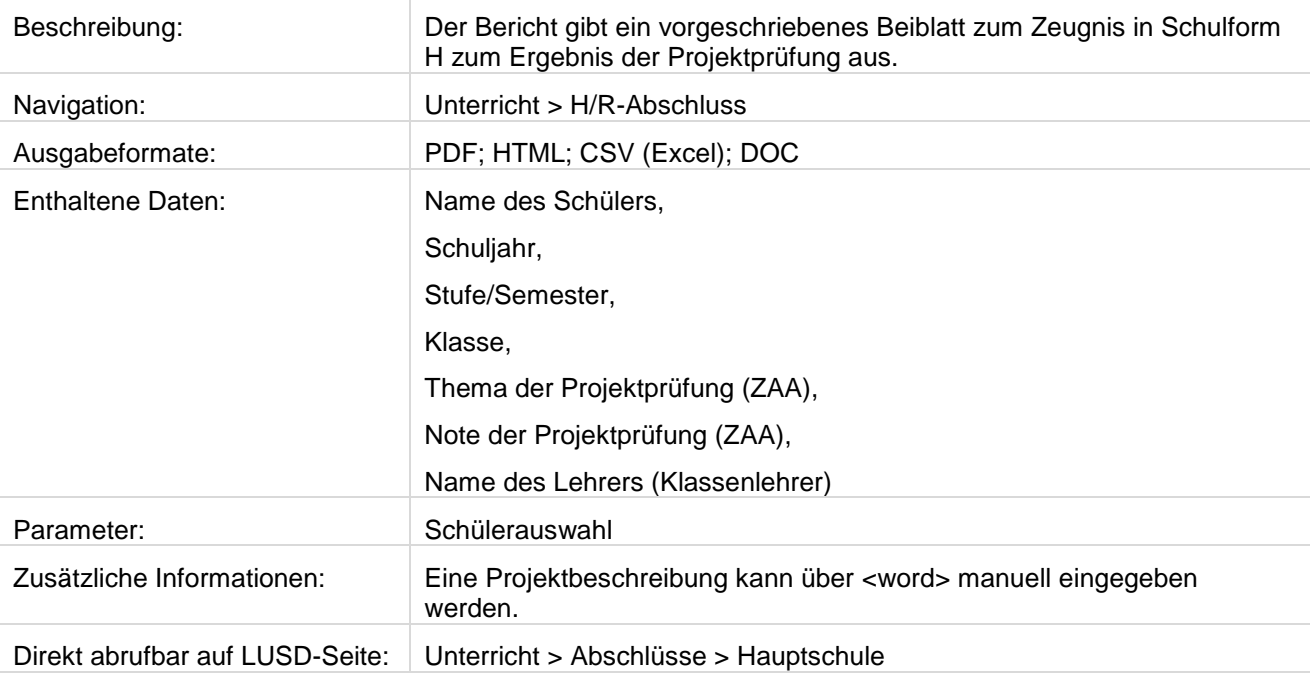

### Haupt- und Realschule A Haupt- und Realschule in Frankfurt am Main **Hauptschule Beiblatt zum Zeugnis**

### Joshua Heidkamp

Schuljahr: 2011/2012 2.Hj

Jahrgangsstufe: 09/2

Klasse: 09HA

### Ergebnis der Projektprüfung:

#### Thema:

Jugendpolitik in Frankreich

#### Kurze Beschreibung des Projekts:

Im Rahmen eines Schüleraustausches wurden drei aufeinander folgende Politikseminare für Jugendliche aus Deutschland und Frankreich geplant, durchgeführt und ausgewertet.

Note: -3-

Frankfurt am Main, 18.03.2012

Kenntnis genommen:

Klassenlehrer/in Müller, Steffi

Erziehungsberechtigte(r)

### <span id="page-6-0"></span>3 Abschlusszeugnis – Konferenzliste

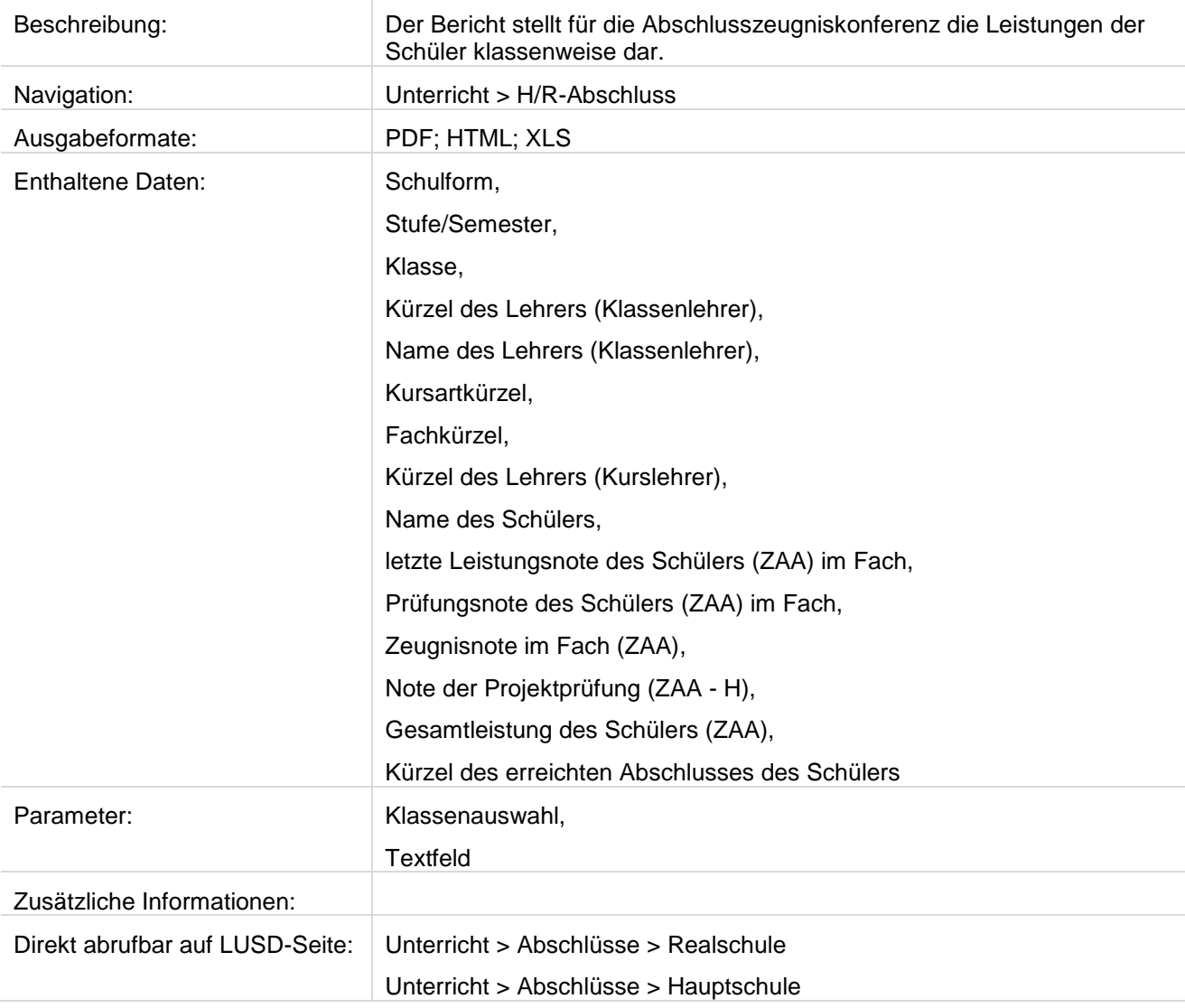

### KGS D, 60488 Frankfurt am Main

18.03.2012 2011/2012 2.Hj

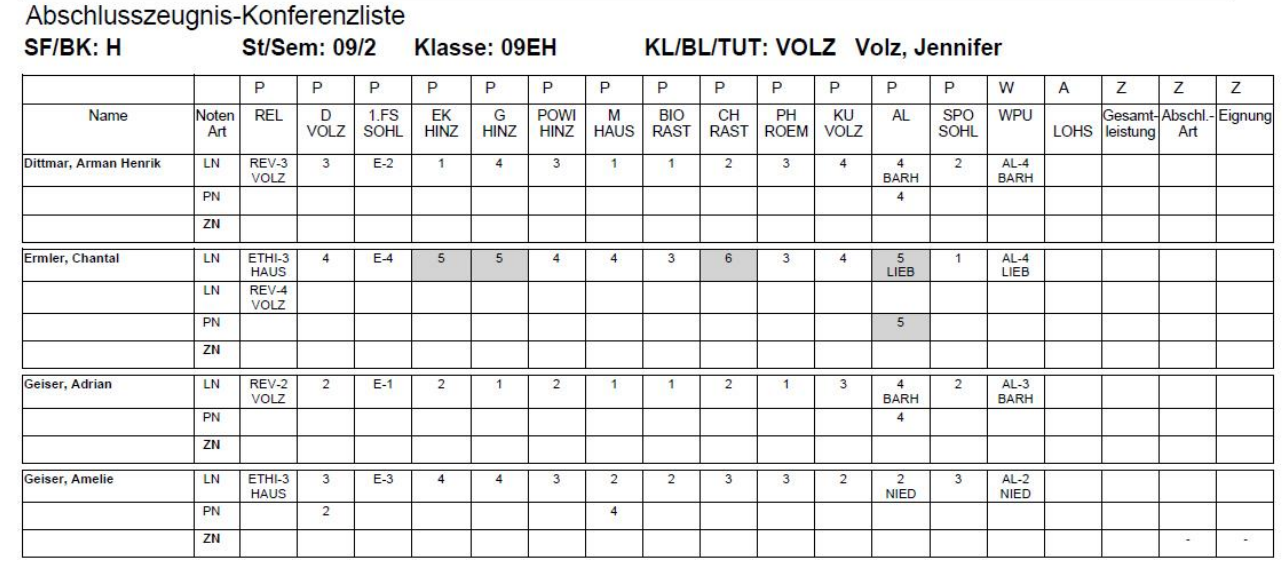

### <span id="page-8-0"></span>4 Ergebnisse Abschlussprüfung – Klasse

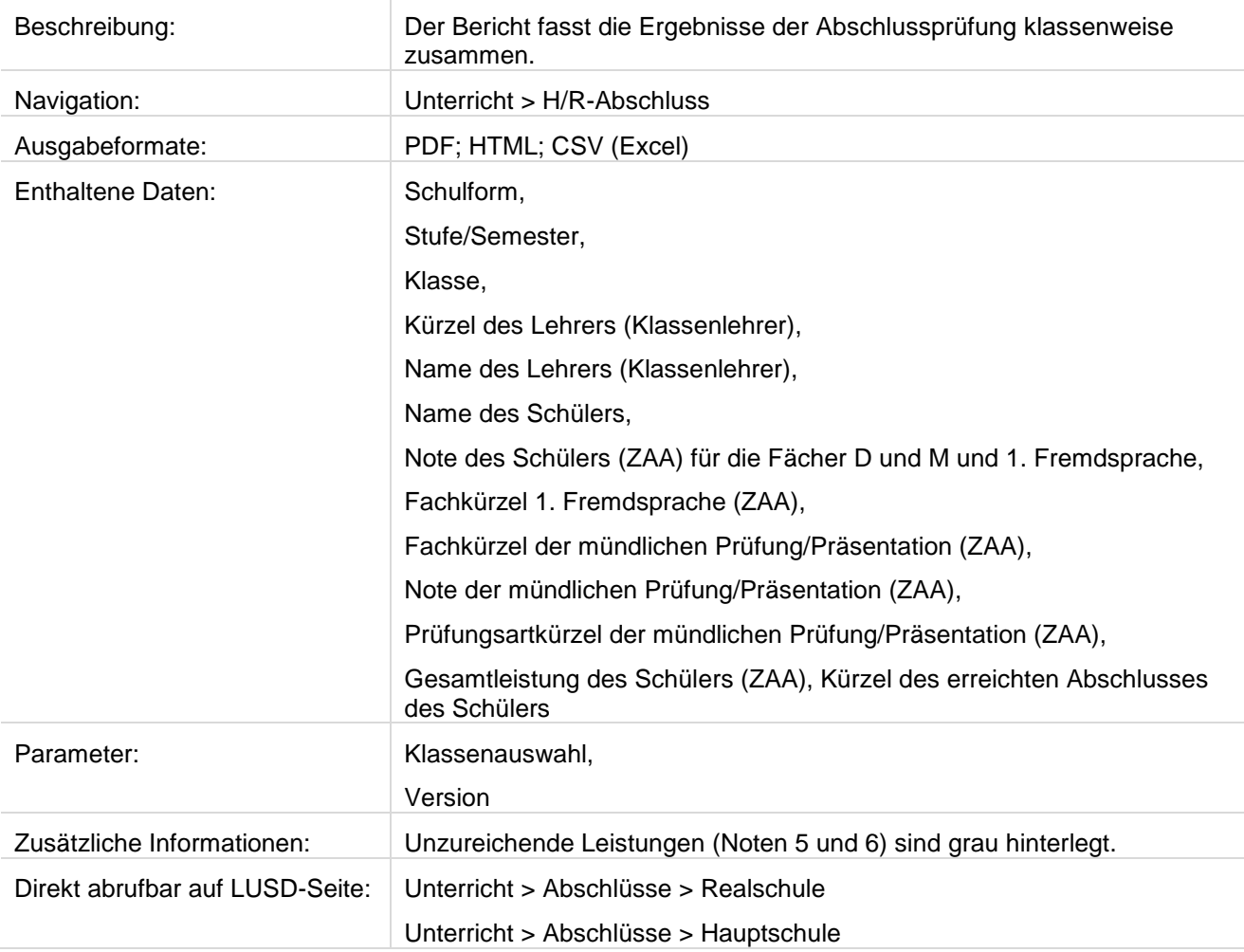

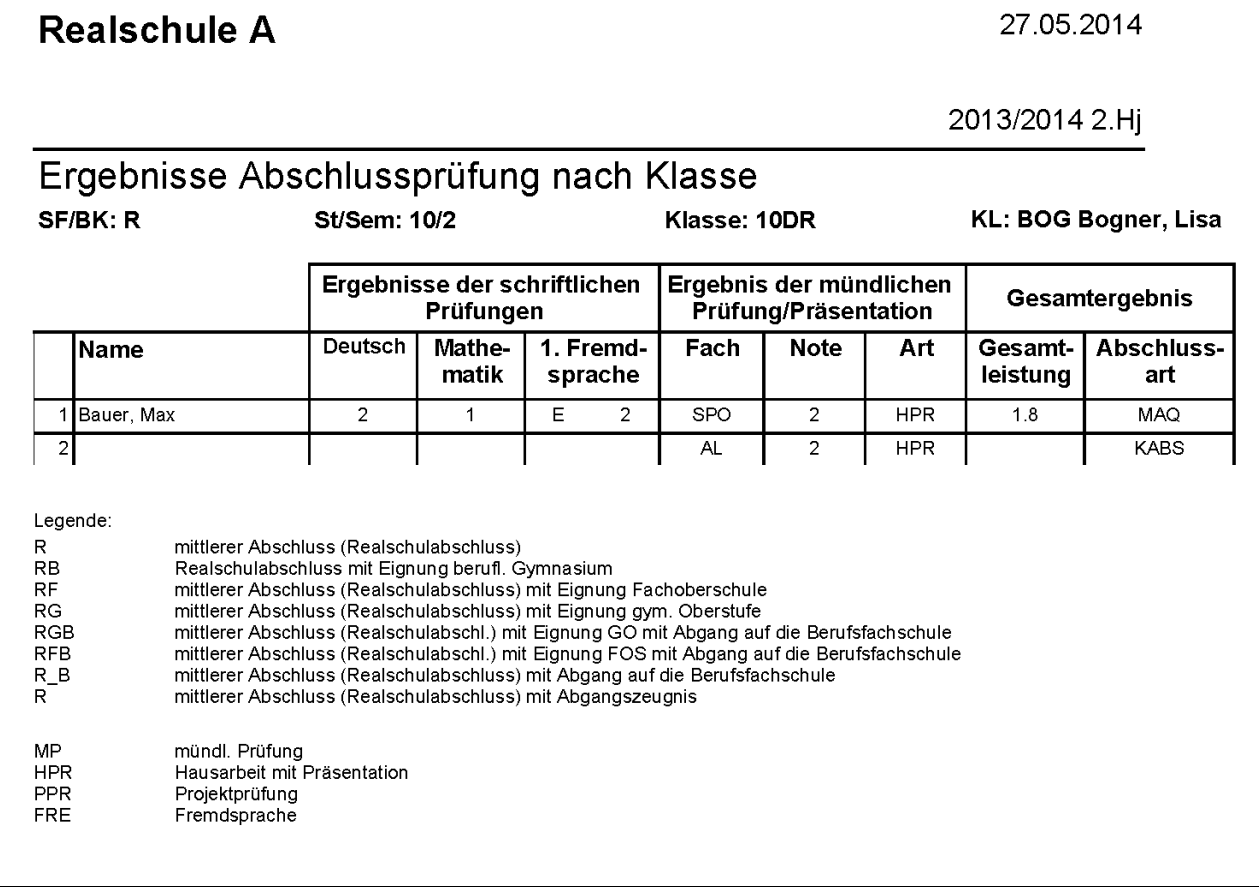

### <span id="page-10-0"></span>5 Ergebnisse Abschlussprüfung – Schüler

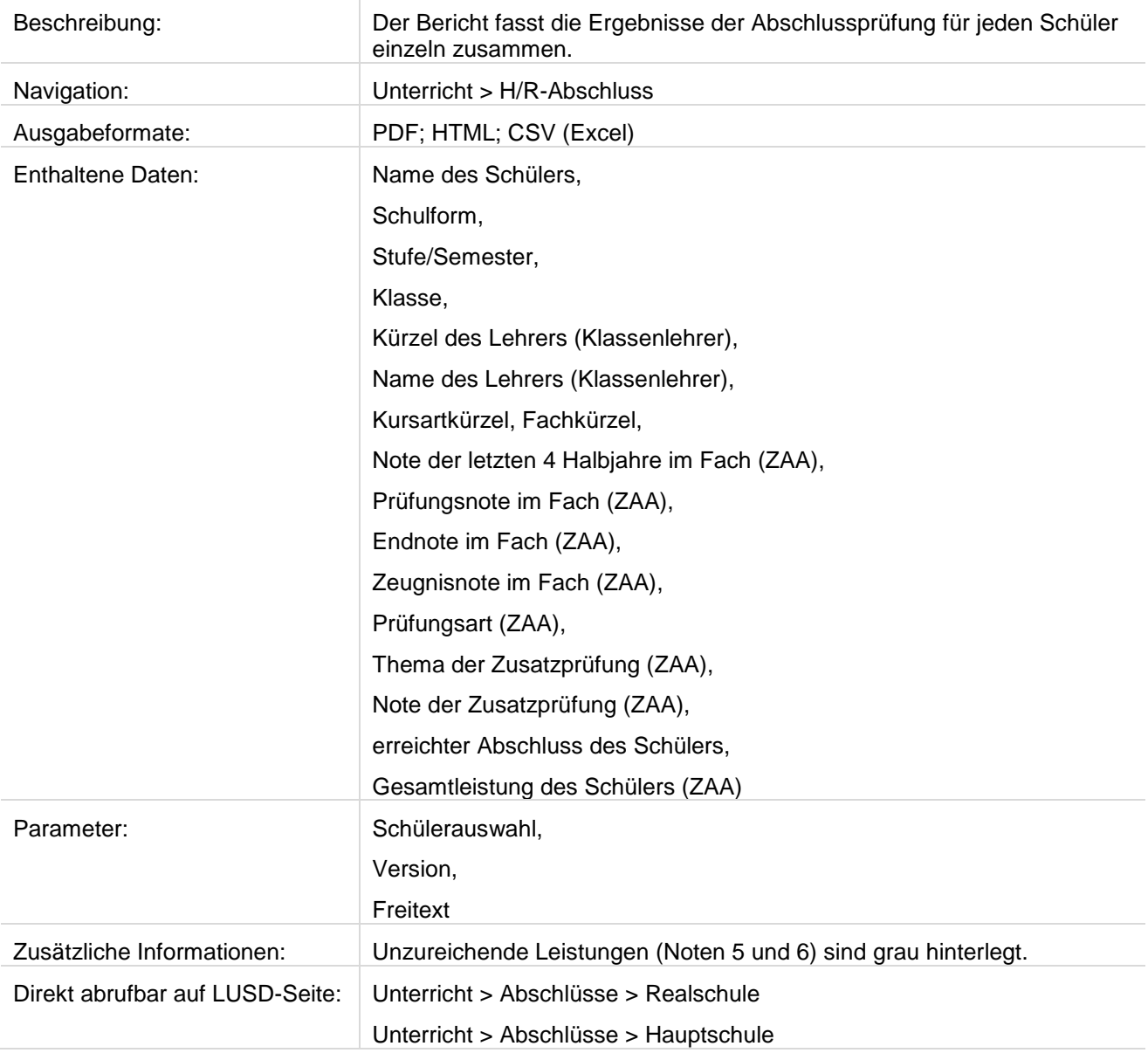

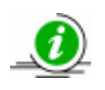

 **Hinweis**

**Ab 2016** werden gemäß VOBGM die Endnoten auf **ganze** Zahlen gerundet.

### **Realschule A**

 $\overline{\phantom{0}}$ 

#### 27.05.2014

#### 2013/2014 2.Hj

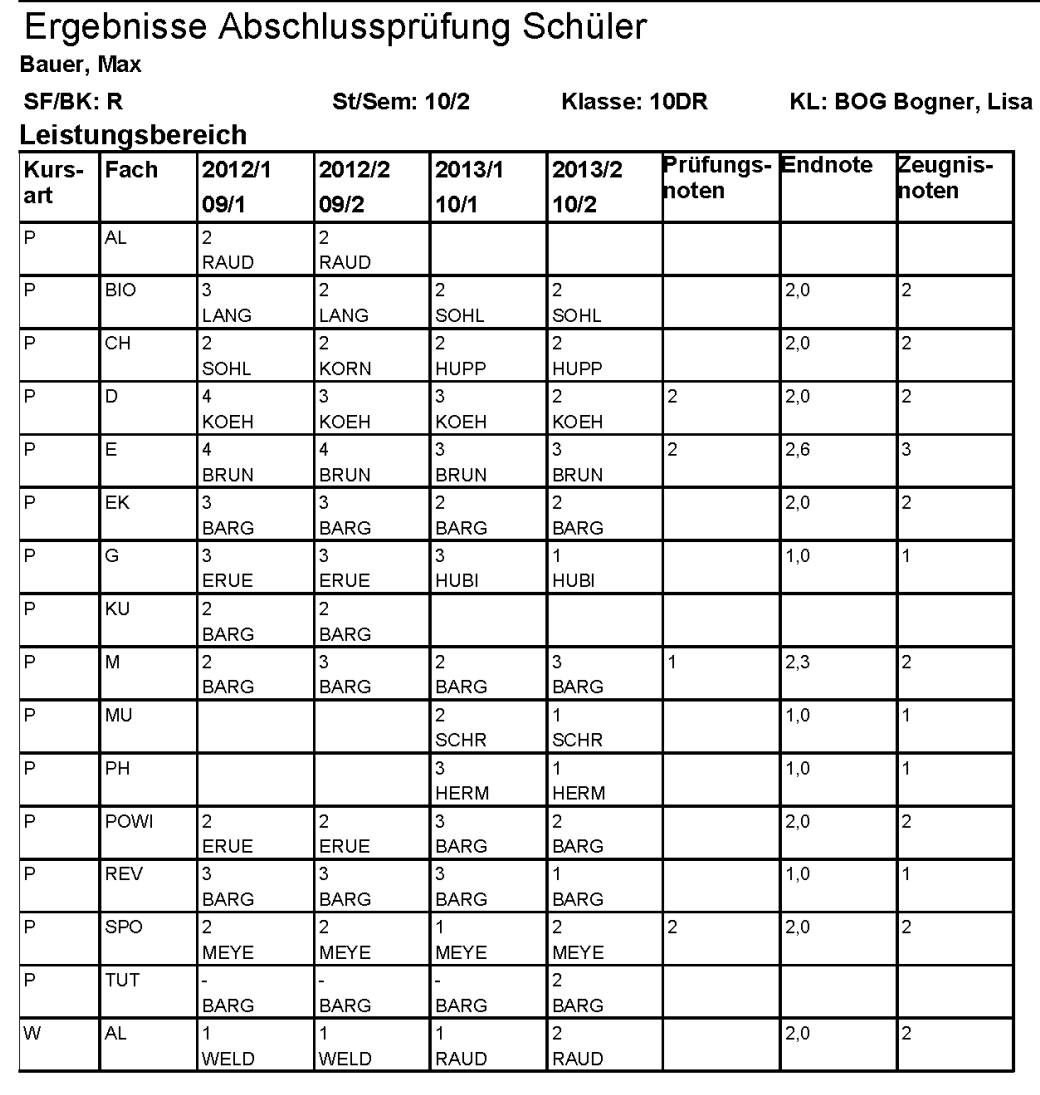

### Zusatzprüfung

Prüfungsart: Hausarbeit mit Präsentation

Thema: Schwimmen - eine Sportart mit verschiedenen Techniken Note:  $\overline{2}$ Fach: **SPO** 

### Abschlussbereich

**Erreichter Abschluss:** 

qualifizierender mittlerer Abschluss (Realschulabschluss)

Gesamtleistung:

 $1,8$ 

### <span id="page-12-0"></span>6 Ergebnisse schriftliche Abschlussarbeiten

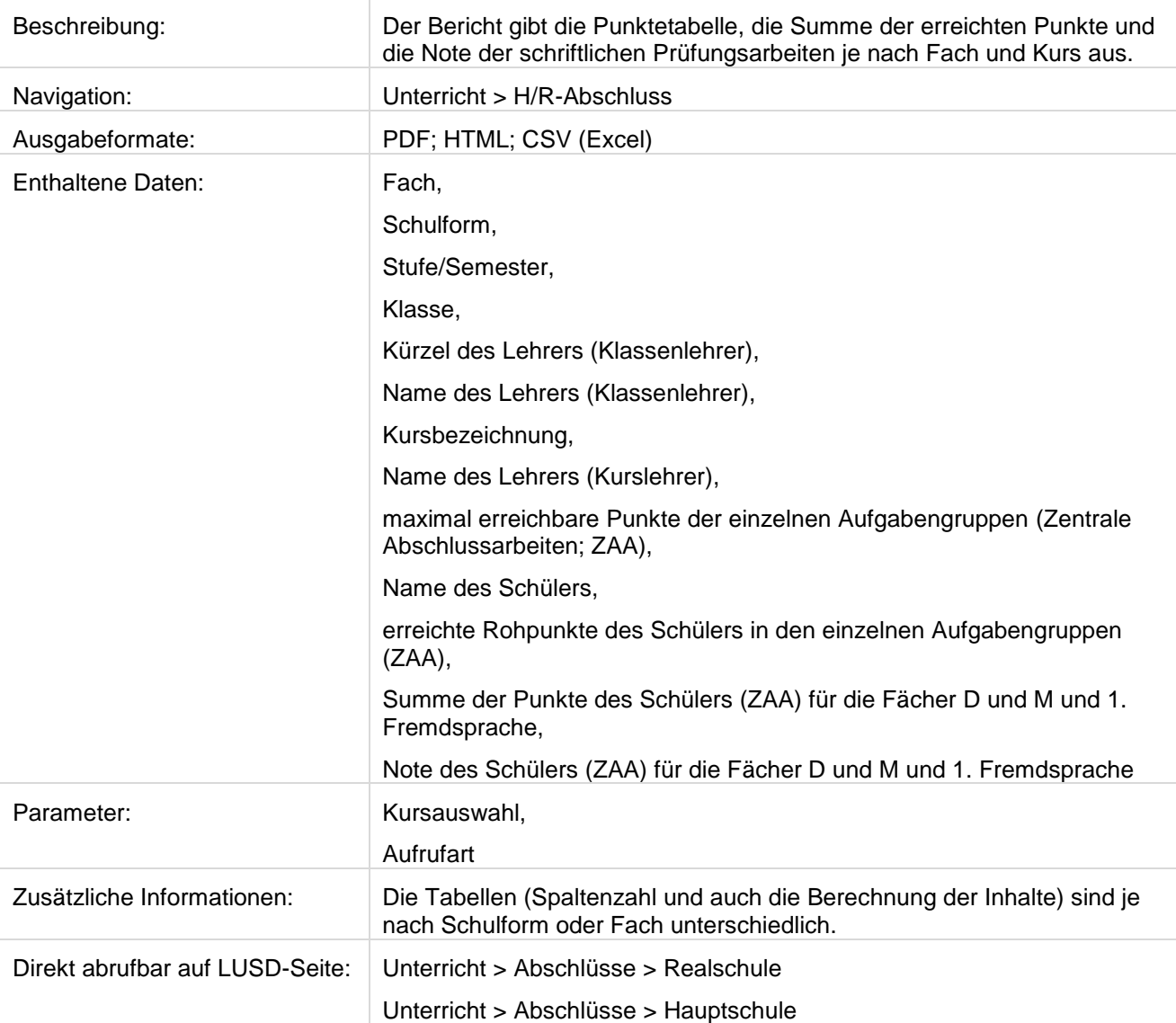

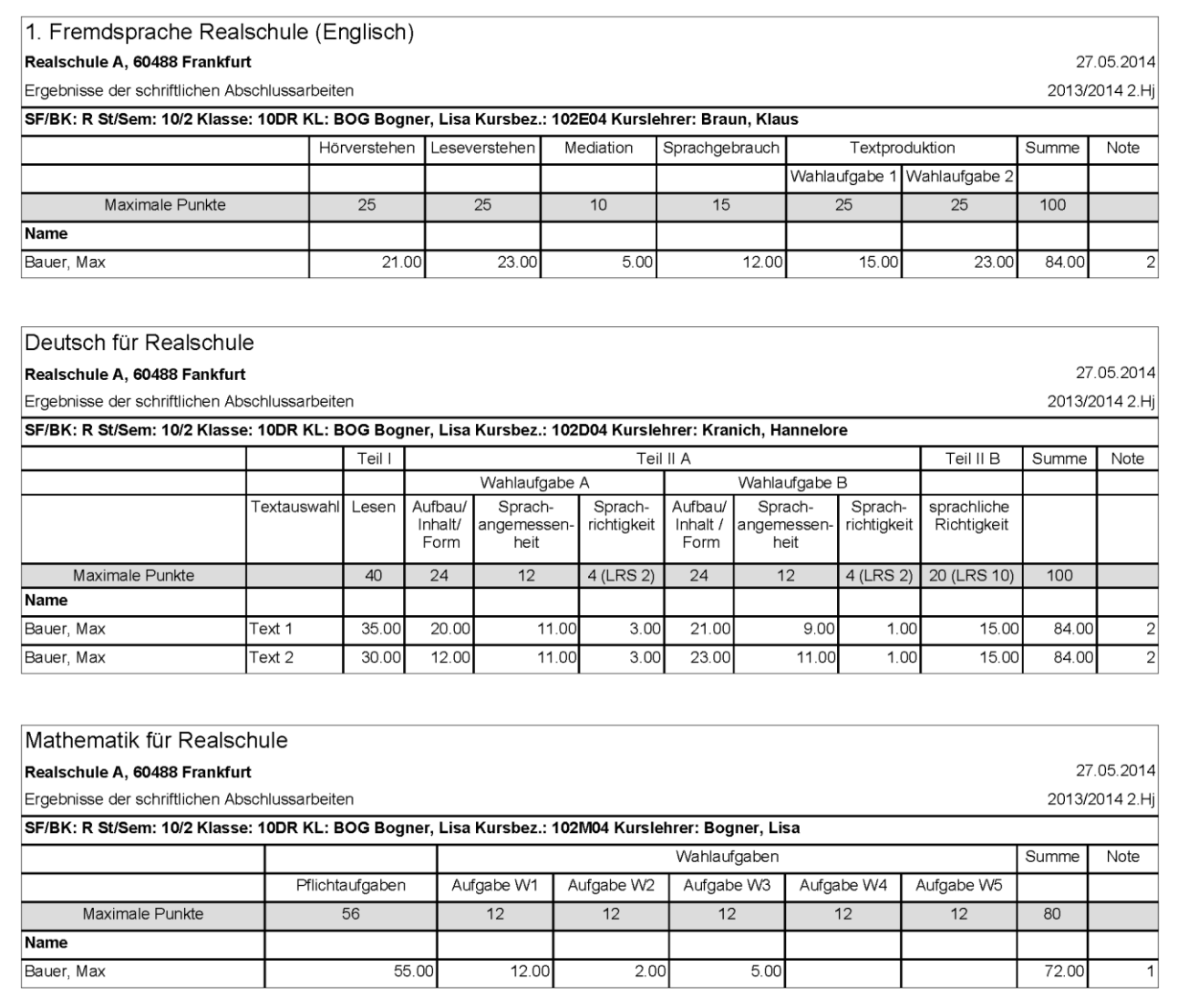